From:

<https://docs.slackware.com/>- **SlackDocs**

Permanent link: **[https://docs.slackware.com/talk:howtos:security:enabling\\_secure\\_boot](https://docs.slackware.com/talk:howtos:security:enabling_secure_boot)**

Last update: **2015/02/21 18:24 (UTC)**

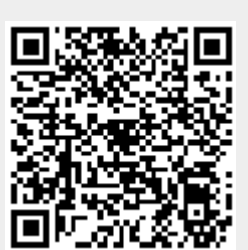